# **PAC Family Update – Week of May 19, 2019**

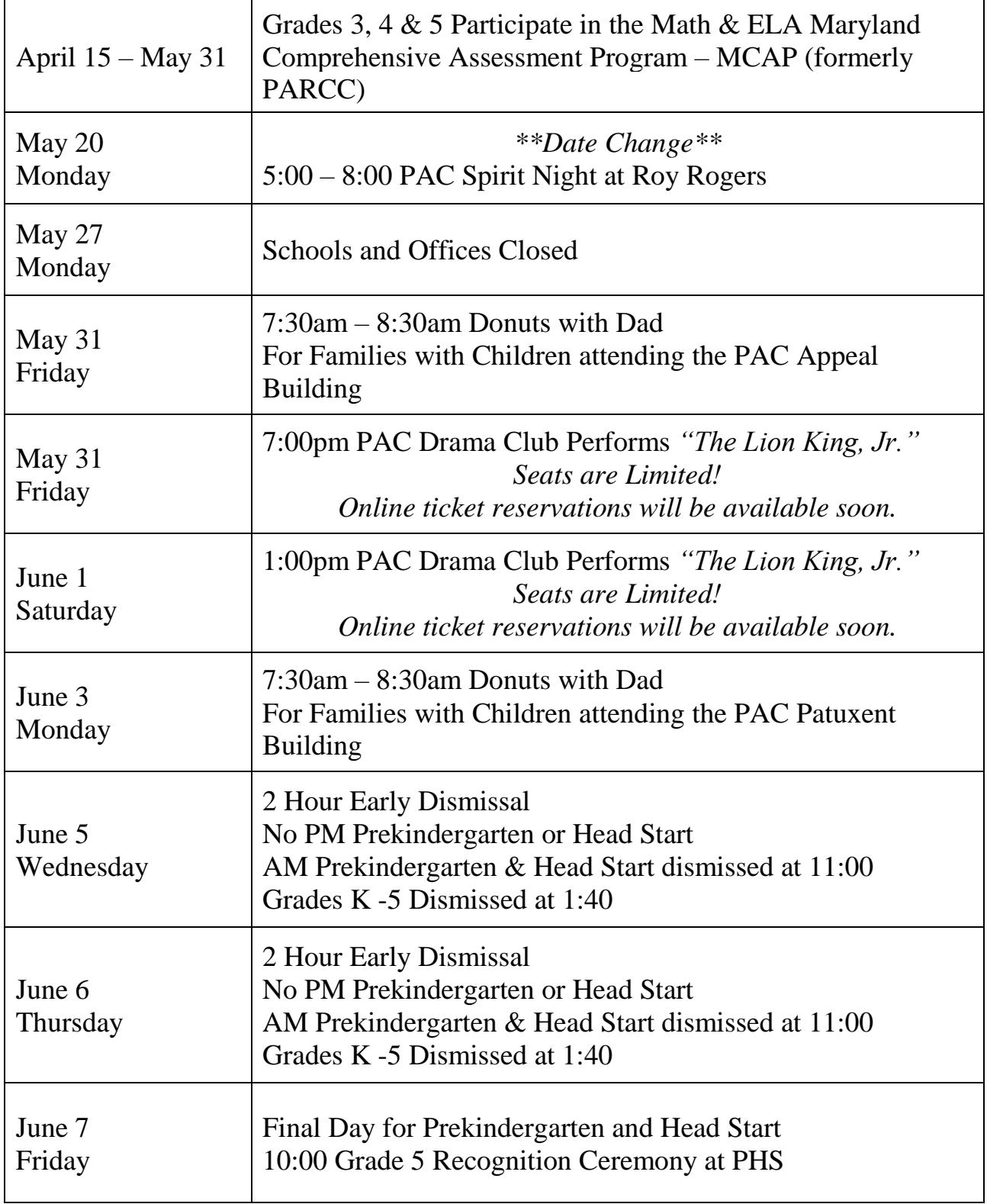

# **Upcoming Events**

#### *PAC Mission Statement*

#### *It is the mission of the Patuxent Appeal Elementary Campus to Prepare ALL Children for College and Career Readiness*

#### *PAC Vision Statement*

*We have a big opportunity this school year to increase engaged relationships and student achievement. Every student relies on us to help them build a solid educational foundation. Engaged relationships provide hope, compassion, trust, and stability. Collaborating for student achievement will strengthen our students' lives and the community they live in. We are committed to making a difference in the lives of each of our students*

### **Attachments**

• Weekly Lunch Menu. The full menu is available on the CCPS main website [calvertnet.k12.md.us.](https://ccps365-my.sharepoint.com/personal/vogelk_calvertnet_k12_md_us/Documents/weekly%20updates/calvertnet.k12.md.us)

## **Thank You Field Day Volunteers**

PAC shares a heartfelt thank you to the many volunteers who made our 2019 Field Day an amazing success! Whether you provided refreshments, led station rotations, assisted with setup or pack-up, or cheered on our young participants, your support was greatly appreciated! Thank you!

## **2019 CCPS School Culture and Climate Survey for Parents**

The CCPS School Culture and Climate Survey is designed to collect feedback from parents on the climate and culture of our schools. The survey will be open until 8:00am on June 17, 2019. Information received from this survey will be compiled and used by both the district and the school to inform our policies and procedures in creating a positive learning environment for all students.

Parents who have children at multiple schools, are asked to please complete this survey as many times as needed so that one survey is completed per school. Thank you for your participation.

To take this survey in English, click this link or cut and paste the link into your browser: [https://www.surveymonkey.com/r/6FKRPJQ](https://nam02.safelinks.protection.outlook.com/?url=https%3A%2F%2Fwww.surveymonkey.com%2Fr%2F6FKRPJQ&data=02%7C01%7CVogelK%40calvertnet.k12.md.us%7C237aabdb4eed4e6e736f08d6d2e8abe9%7C022d9fca60a34aac9a90c18e51ac527e%7C0%7C0%7C636928294103263103&sdata=VdobMMraApr4JwTgRykoy3dkNWzCENRGWO0%2BnrnFDPM%3D&reserved=0)

Si prefiere responder esta encuesta en español, haga clic aquí: [https://www.surveymonkey.com/r/6FKRPJQ?lang=es](https://nam02.safelinks.protection.outlook.com/?url=https%3A%2F%2Fwww.surveymonkey.com%2Fr%2F6FKRPJQ%3Flang%3Des&data=02%7C01%7CVogelK%40calvertnet.k12.md.us%7C237aabdb4eed4e6e736f08d6d2e8abe9%7C022d9fca60a34aac9a90c18e51ac527e%7C0%7C0%7C636928294103273112&sdata=XvwCS%2BQYh7bCZUMl22A4z2%2BsqTjnBa55EkADt7088aA%3D&reserved=0)

### Follow PAC on Twitter @PatuxentAppeal. Receive daily lunch menu, resource rotation updates and highlights of special events at PAC.

#### **Nondiscrimination Statement**

Calvert County Public Schools does not discriminate on the basis of race, color, religion, sex, age, ancestry or national origin, familial status, marital status, physical or mental disability, sexual orientation, gender identity and expression, or genetic information or age in its programs and activities and provides equal access to the Boy Scouts and other designated youth groups. The following persons have been designated to handle inquiries regarding the non-discrimination policies:

➢ Director of Student Services or Director of Human Resources 443-550-8000 For further information on notice of non-discrimination, visit the Office of Civil Rights Complaint Assessment System at: http://ocrcas.ed.gov or call 1- 800-421-3481.

#### **\*\*\*\*\*\*\*\*\*\*\*\*\*\*\*\*\*\*\*\*\*\*\*\*\*\*\*\*\*\*\*\*\*\*\*\*\*\*\*\*\*\*\*\*\*\*\*\***

#### **Anti-sexual, Anti-racial and Anti-disability Harassment Statement**

Discrimination can manifest itself in behaviors such as bullying, harassment, or intimidation of individuals.

Calvert County Public Schools does not tolerate any form of harassment including, but not limited to, sexual, racial, or disability. Any individual (student, employee, or community member) who believes that he or she has been subjected to any form of harassment is encouraged to report the allegation of harassment. Students, parents and community members may report allegations of harassment to:

Mrs. Kim Roof Calvert County Public Schools 1305 Dares Beach Road Prince Frederick, MD 20678

Employees may report allegations of harassment to: Ms. Laveeta Hutchins Calvert County Public Schools 1305 Dares Beach Road Prince Frederick, MD 20678

Calvert County Public Schools is committed to conducting a prompt investigation for any allegation of harassment. If harassment has occurred, the individual will be disciplined promptly. Disciplinary actions for students found to have engaged in any form of harassment may result in suspension or expulsion. Disciplinary actions for employees found to have engaged in any form of harassment may result in suspension or termination.

Calvert County Public Schools encourages all students, parents, employees, and community members to work together to prevent any form of harassment. For further information on notice of non-discrimination, visit the Office of Civil Rights Complaint Assessment System at: http://ocrcas.ed.gov or call 1-800-421-3481.